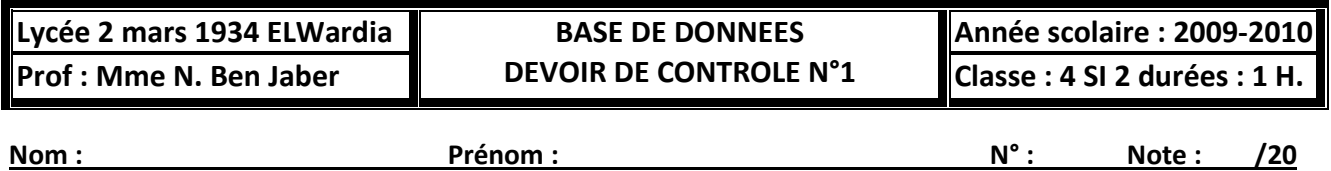

## **Exercice 1 : (4.5 Pts)**

1- Citer les trois niveaux d'abstraction proposée par l'approche ANSI/SPARC .1.5 Pts

3- Parmi les fonctions d 'un SGBD est la gestion des accès concurrents. Expliquer (à l'aide d'un exemple) comment peut-il assurer une telle fonction ? 2 Pts

## **Exercice 2: (3.5 Pts)**

Il s'agit de créer une base de données pour une caisse de maladie. On veut stocker tous les employés-membres de la caisse avec leur société-employeur. Afin de faciliter l'exercice, nous allons uniquement stocker les informations suivantes pour chaque employé:

#### **le numéro de l'employé**

- le nom de l'employé
- le prénom de l'employé
- le numéro de son entreprise
- le nom de son entreprise
- la localité où se trouve l'entreprise

A première vue, la solution suivante s'impose :

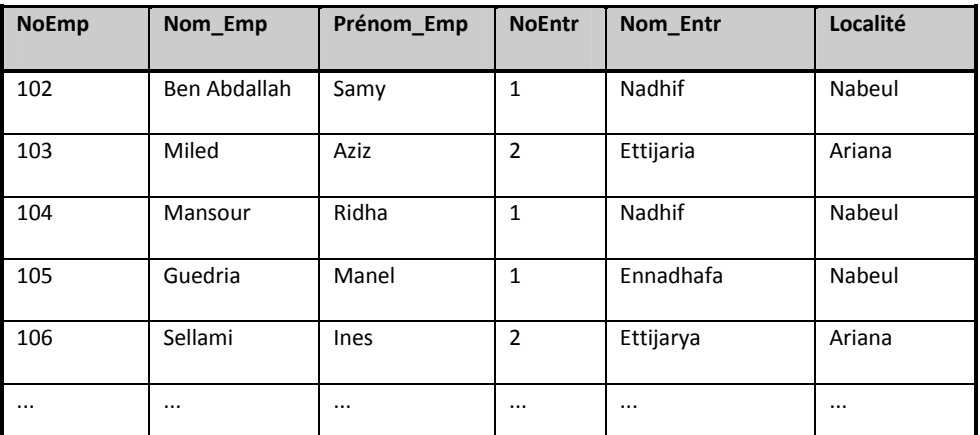

Nous voyons ici uniquement quelques enregistrements. Une caisse de maladie ayant des milliers de membres, et cette table possédant un enregistrement par membre, on peut bien s'imaginer la taille réelle de la table. Hors cette solution, bien qu'elle soit correcte dans le sens le plus large du terme, nous impose un certain nombre

#### de problèmes. **Question 1**

Essayez de trouver en discussion quelques problèmes qui peuvent se manifester lors du travail journalier avec cette table.

# **Question 2**

Comment est-ce qu'on pourrait éviter ces problèmes sans toute fois perdre des informations ?

# **Exercice 3 : (5 Pts)**

Un organisme de gestion de spectacles, de salles de concert et de vente de billets de spectacles gère une base de données dont le schéma relationnel est le suivant :

**Spectacle**(**Spectacle\_ID**, Titre, DateDéb, Durée, Salle\_ID, Chanteur)

**Concert** (**Concert\_ID**, Date, Heure, Spectacle\_ID)

**Salle** (**Salle\_ID**, Nom, Adresse, Capacité)

**Billet** (**Billet\_ID**, Concert\_ID, Num\_Place, Catégorie, Prix)

**Vente** (**Vente\_ID**, Date\_Vente, Billet\_ID, MoyenPaiement)

Les attributs soulignés sont les attributs appartenant à la clé primaire

## **Questions :**

- **1.** Donner la représentation graphique de cette base.(1.5 pts)
- **2.** Existe-t-il des contraintes d'intégrité? Lesquelles? (1pt)
- **3.** Ecrire les commandes SQL permettant de créer les tables **Billet** et **Salle( 2.5 pts)**

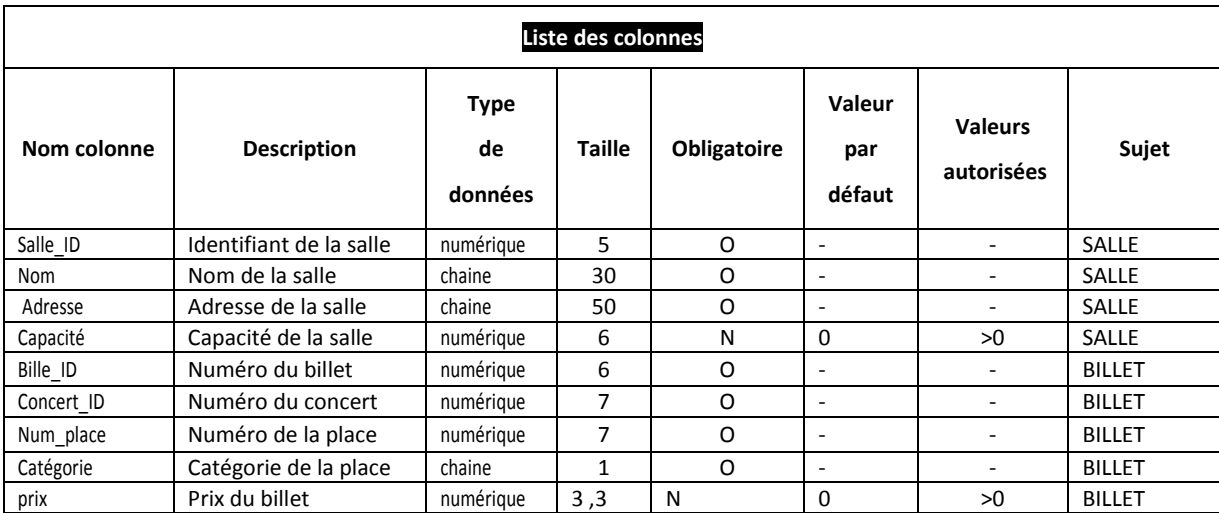

# **ETUDE DE CAS (7 pts)**

On souhaite créer une base de données destinée à la gestion des pays, des fleuves et des espaces maritimes.

Un pays est connu par un **nom qui** sert comme identifiant**,** une **superficie**, un **nombre d'habitants**, la liste des pays ayant une frontière commune et la liste des fleuves qui le traversent.

Un fleuve est connu par un **nom** unique, sa **longueur**, l'espace maritime dans lequel il se jette, le nom du pays dans lequel il prend sa source, la liste des pays qu'il traverse, la **distance** parcourue dans chacun des pays.

Un espace maritime est connu par un **nom** unique**,** un **type** (mer ou océan), la liste des pays qu'il côtoie et la liste des fleuves qui s'y jettent.

# *1. Déterminer la liste des colonnes*

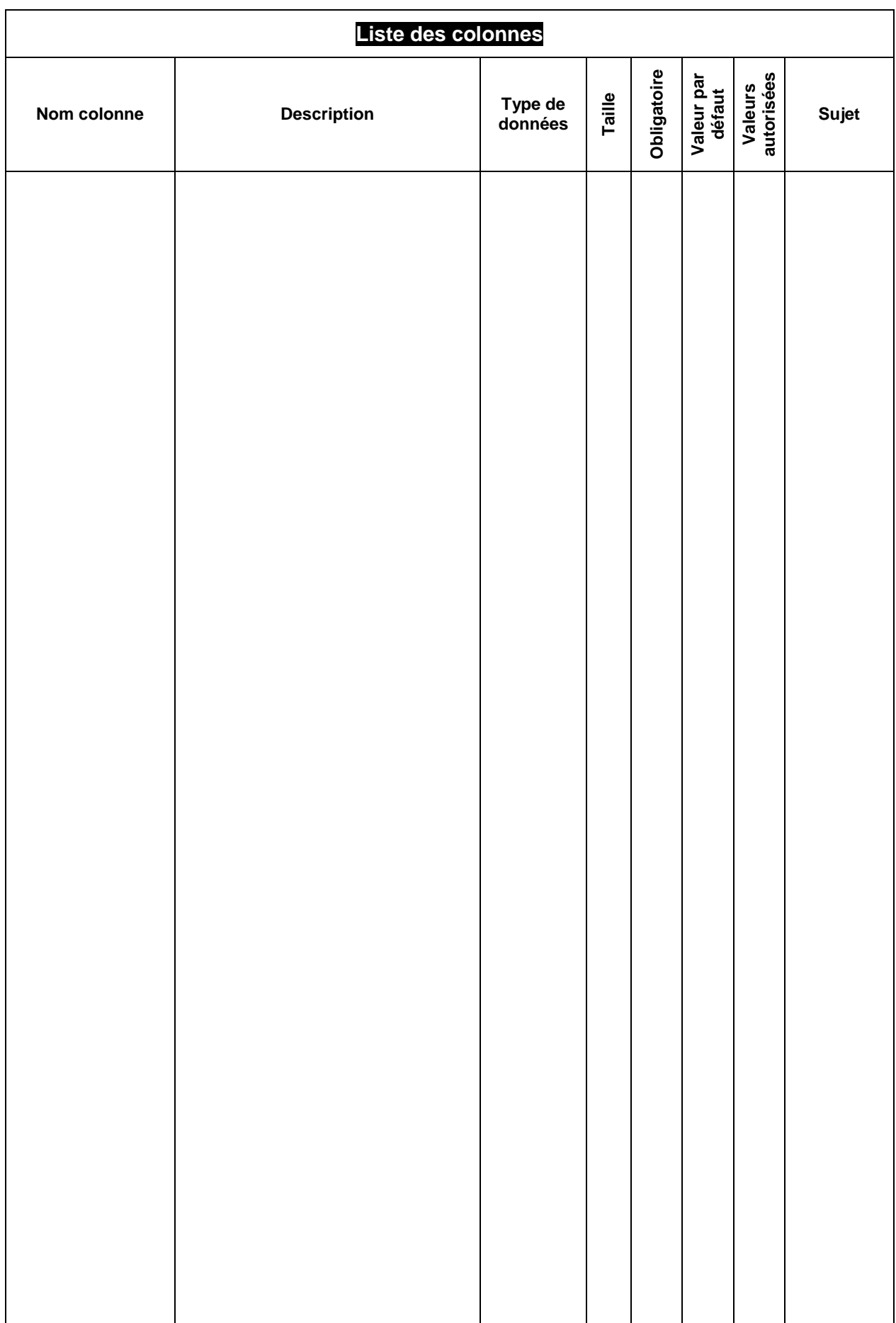

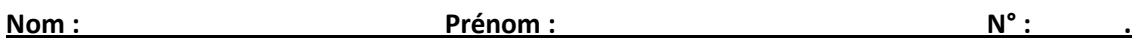

#### *2. Liste des tables :*

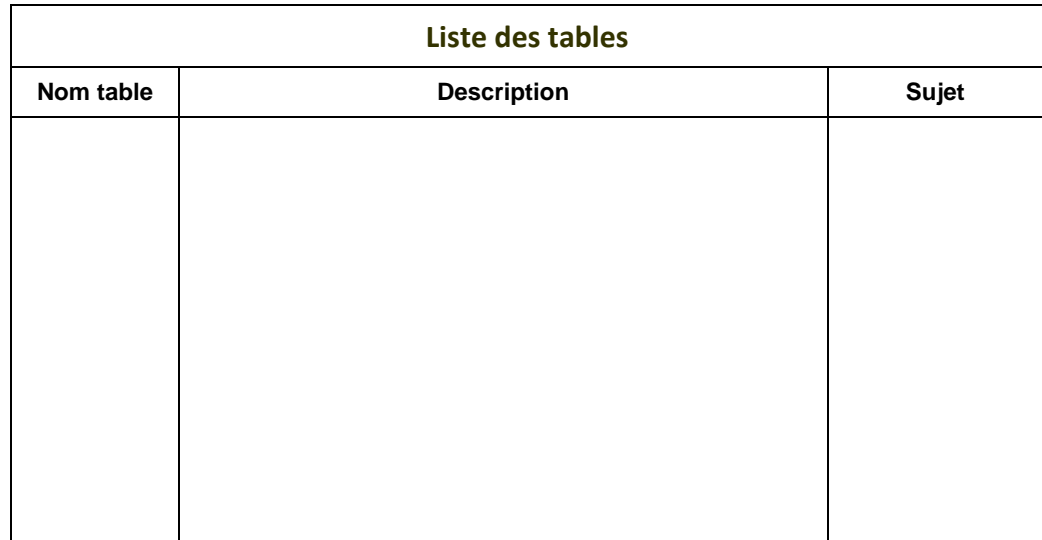

*3. Affectation des colonnes aux tables et Clés primaires des tables :*

*4. Liens entre les tables :*

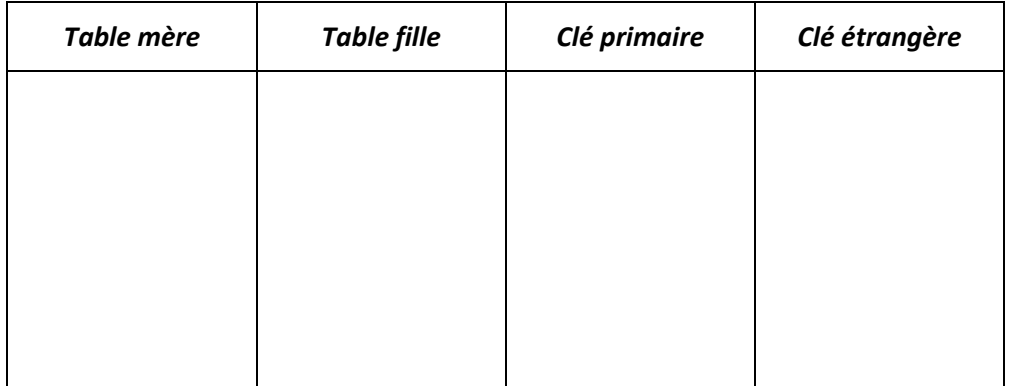

*5. Représentation graphique*